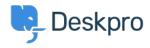

Znalostná databáza > Deskpro Legacy > Automated install on clean Ubuntu, Debian or CentOS

## Automated install on clean Ubuntu, Debian or CentOS

Ben Henley - 2017-11-09 - Comments (0) - Deskpro Legacy

There is an automated script available to quickly install Deskpro on popular Linux distributions.

See the "Automated install" section of the On-Premise download page to get the script.

Note that the automated install requires an internet connection to our servers.

This script is know to work on Ubuntu 14.04/15.04, Debian 8.1/8.3 or CentOS 7.

You should only use this script if you are using a new, clean install. If you want to install Deskpro on a server that has already been configured to do other tasks apart from running Deskpro, **do not** use this script. Follow the <u>install instructions in the admin manual</u>.

You should use a server with at least 1GB of RAM.